POWPDF Auxillary

# **POWPDF**

#### **PURPOSE**

Compute the standard form of the power function probability density function.

#### **DESCRIPTION**

The standard form of the probability density function is:

$$f(x,c) = cx^{c-1}$$
  $0 \le x \le 1$  (EQ Aux-288)

where c is a shape parameter.

The power function distribution is also the distribution of the inverse of a Pareto distribution.

#### **SYNTAX**

LET <y2> = POWPDF(<y1>,<c>) <SUBSET/EXCEPT/FOR qualification>

where  $\langle v1 \rangle$  is a number, parameter, or variable in the range 0 to 1;

<c> is a number, parameter, or variable that specifies the shape parameter;

<y2> is a variable or a parameter (depending on what <y1> is) where the computed power function pdf value is saved; and where the <SUBSET/EXCEPT/FOR qualification> is optional.

# **EXAMPLES**

LET A = POWPDF(3,1.5)LET X2 = POWPDF(X1,C)

### NOTE

The general form of the probability density function is:

$$f(x,c,b) = \frac{cx^{c-1}}{b^c}$$
  $0 \le x \le 1$  (EQ Aux-289)

where b is a positive scale parameter.

#### **DEFAULT**

None

### **SYNONYMS**

None

### **RELATED COMMANDS**

POWCDF = Compute the power function cumulative distribution function.

POWPPF = Compute the power function percent point function.

PARCDF = Compute the Pareto cumulative distribution function.

PARPDF = Compute the Pareto probability density function.

PARPPF = Compute the Pareto probability density function.

Compute the Pareto percent point function.

GEPCDF = Compute the generalized Pareto cumulative distribution function.

GEPPDF = Compute the generalized Pareto probability density function.

GEPPPF = Compute the generalized Pareto probability density function.

EXPCDF = Compute the exponential cumulative distribution function.

EXPPDF = Compute the exponential probability density function.

EXPPPF = Compute the exponential probability density function.

EXPPPF = Compute the exponential probability density function.

#### REFERENCE

"Continuous Univariate Distributions," 2nd ed., Johnson, Kotz, and Balakrishnan, John Wiley and Sons, 1994 (page 607).

"Statistical Distributions," 2nd ed., Evans, Hastings, and Peacock, John Wiley & Sons, 1993.

## **APPLICATIONS**

Data Analysis

Auxillary POWPDF

# IMPLEMENTATION DATE

95/4

## **PROGRAM**

TITLE POWER FUNCTION PDF'S  $(0.1,\ 0.5,\ 1,\ 3,\ 10)$  PLOT POWPDF(X,0.1) FOR  $X=0.01\ 0.01\ 1$  AND PLOT POWPDF(X,0.5) FOR  $X=0.01\ 0.01\ 1$  AND PLOT POWPDF(X,1) FOR  $X=0.01\ 0.01\ 1$  AND PLOT POWPDF(X,3) FOR  $X=0.01\ 0.01\ 1$  AND PLOT POWPDF(X,10) FOR  $X=0.01\ 0.01\ 1$ 

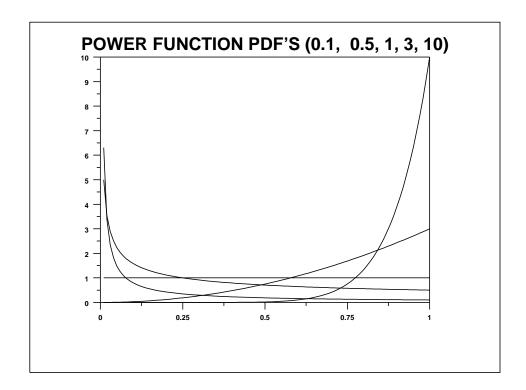